## **Atividade da Aula 8-10: Características Pxf e QxV Prof. Dr. Elmer P. T. Cari**

Parte1: Seção reservada para o aluno poder tirar suas dúvidas sobre o tópico da aula abordada.

Parte 2:

**2.1) Geradores do mesmo porte com cargas.**

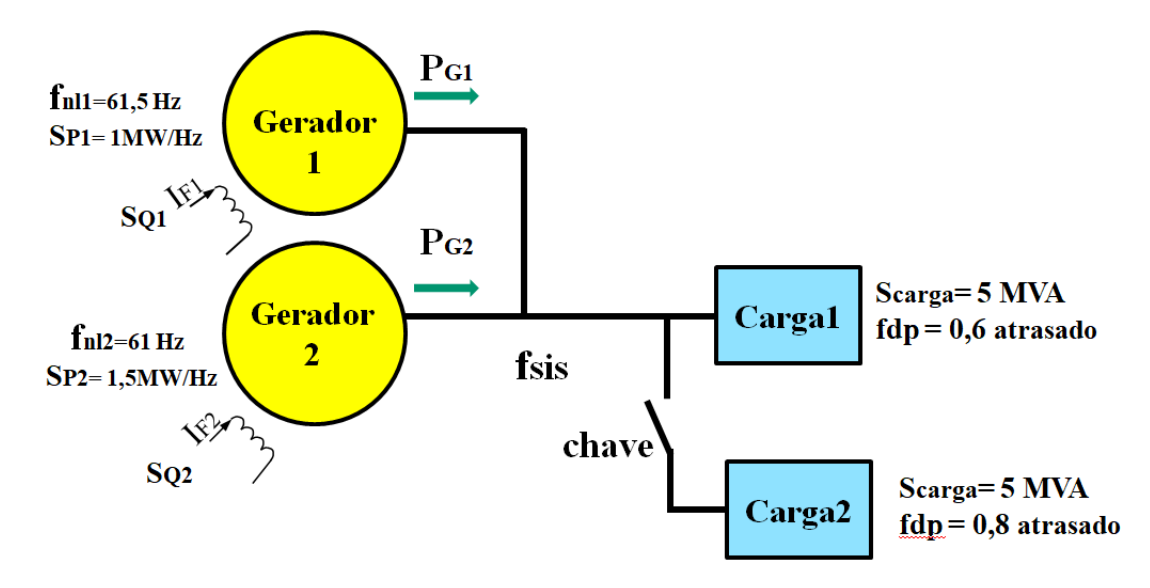

a) Com a chave aberta, qual é a potência fornecida pelos dois geradores?

$$
F_{sis} = F_{nl} - \frac{1}{S_p} \cdot P \qquad \text{ou} \qquad P = S_p \cdot (F_{nl} - F_{sis})
$$

Carga 1 em MW =  $5 \cdot 0.6 = 3 MW$ 

$$
P_{carga} = S_{P1} \cdot (F_{n11} - F_{sis}) + S_{P2} \cdot (F_{n12} - F_{sis})
$$
  
3 = 1 \cdot (61,5 - F\_{sis}) + 1,5 \cdot (61 - F\_{sis})  
F\_{sis} = 60 Hz

$$
P_{G1} = 1 \cdot (61,5 - 60) = 1,5 MW
$$
  

$$
P_{G2} = 1,5 \cdot (61 - 60) = 1,5 MW
$$

b) Com a chave fechada qual é a potência dos geradores?

Carga 2 em MW =  $5 \cdot 0.8 = 4 MW$ 

$$
P_{carga} = S_{P1} \cdot (F_{nl1} - F_{sis}) + S_{P2} \cdot (F_{nl2} - F_{sis})
$$

$$
7 = 1 \cdot (61,5 - F_{sis}) + 1,5 \cdot (61 - F_{sis})
$$
  
\n
$$
F_{sis} = 58,4 \text{ Hz}
$$
  
\n
$$
P_{G1} = 1 \cdot (61,5 - 58,4) = 3,1 \text{ MW}
$$
  
\n
$$
P_{G2} = 1,5 \cdot (61 - 58,4) = 3,9 \text{ MW}
$$

c) Se for possível ajustar a freqüência em vazio do gerador 2, para qual valor deveria ser alterado a fim de retornar a freqüência do sistema original do item a?

$$
F_{sis} = 60 \ Hz
$$

$$
P_{carga} = S_{P1} \cdot (F_{n11} - F_{sis}) + S_{P2} \cdot (F_{n12} - F_{sis})
$$
  
7 = 1 \cdot (61,5 - 60) + 1,5 \cdot (F\_{n12} - 60)  

$$
F_{n12} = 63,66666 Hz
$$

## **2.2) Geradores com Barramento infinito. Considere o sistema da figura abaixo:**

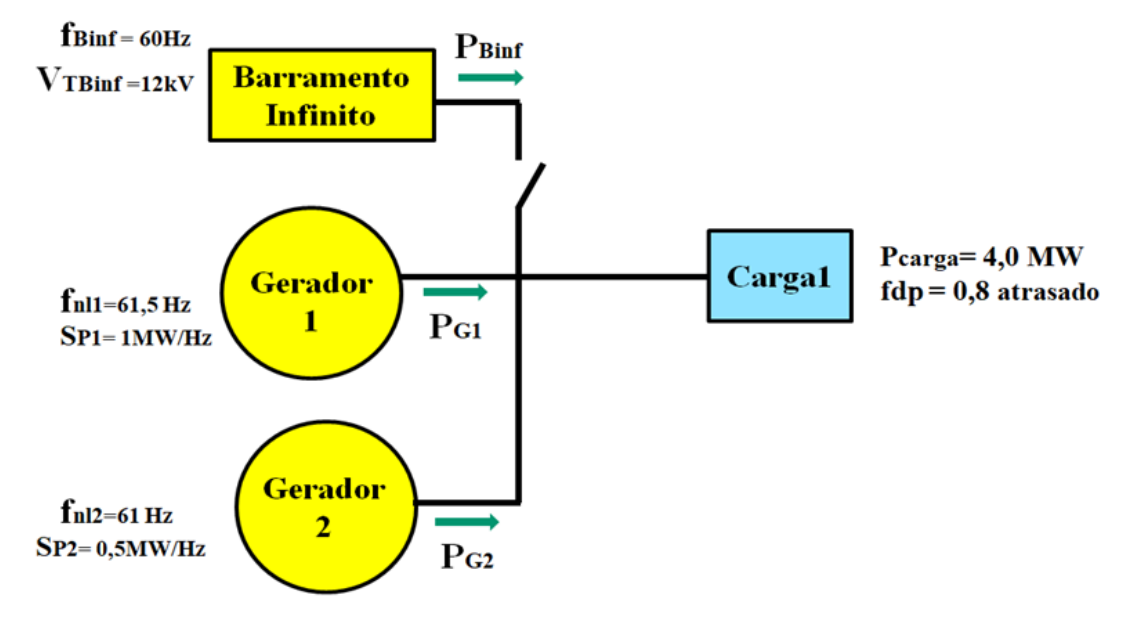

a) Com a chave aberta, qual é a potência dos geradores?

$$
P_{carga} = S_{P1} \cdot (F_{n11} - F_{sis}) + S_{P2} \cdot (F_{n12} - F_{sis})
$$
  
4 = 1 \cdot (61,5 - F\_{sis}) + 0,5 \cdot (61 - F\_{sis})  
F\_{sis} = 58,666 Hz

$$
P_{G1} = 1 \cdot (61,5 - 58,666) = 2,83333 \text{ MW}
$$
  

$$
P_{G2} = 0,5 \cdot (61 - 58,666) = 1,16666 \text{ MW}
$$

b) Com a chave fechada qual é a potência dos geradores e barramento infinito?

Com barramento infinito  $F_{sis} = 60 Hz$ 

$$
P_{G1} = 1 \cdot (61,5 - 60) = 1,5 MW
$$
  
\n
$$
P_{G2} = 0,5 \cdot (61 - 60) = 0,5 MW
$$
  
\n
$$
P_{B_{inf}} = P_{carga} - P_{G1} - P_{G2} = 4 - 1,5 - 0,5 = 2 MW
$$

c) Com a chave fechada e se a carga for 5MW. Qual é a potência dos geradores e do barramento infinito?

Com barramento infinito 
$$
F_{sis} = 60Hz
$$
  
\n $P_{G1} = 1 \cdot (61.5 - 60) = 1.5 MW$   
\n $P_{G2} = 0.5 \cdot (61 - 60) = 0.5 MW$   
\n $P_{B_{inf}} = P_{carga} - P_{G1} - P_{G2} = 5 - 1.5 - 0.5 = 3 MW$ 

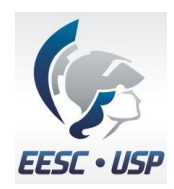

## **2.3) Valores Qualitativos:**

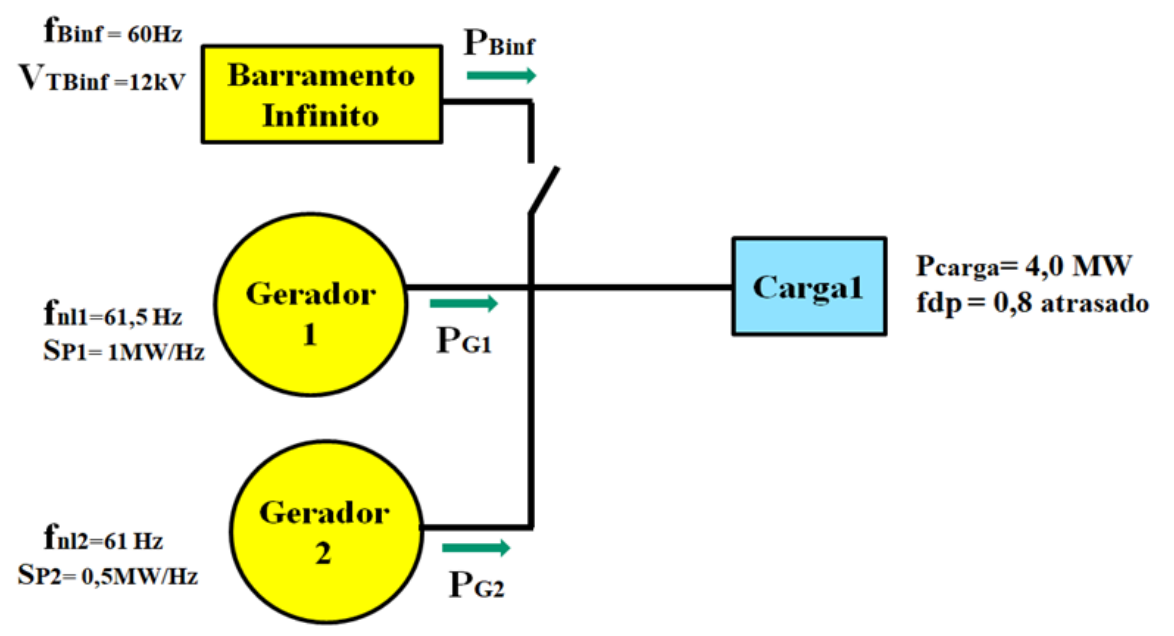

a) Com a chave aberta, se for acrescentado um pequeno valor na tensão em vazio do gerador 1 através do corrente de campo do gerador 1, indique se as seguintes variáveis aumentam, diminuem ou fica igual (desenhe o diagrama de casa antes do evento):

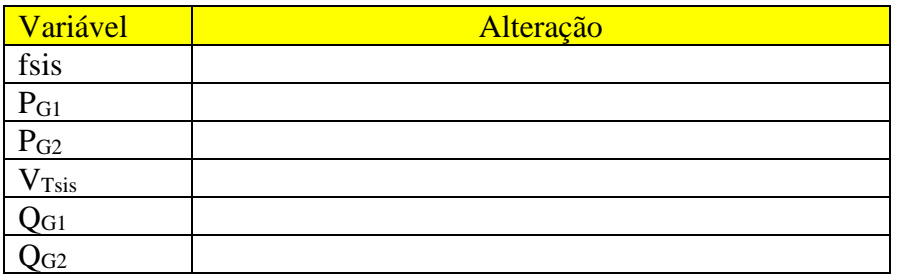

b) Com a chave fechada, se for acrescentado um pequeno valor na tensão em vazio do gerador 1 através do corrente de campo do gerador 1, indique se as seguintes variáveis aumentam ou diminuem ou fica igual (desenhe o diagrama de casa antes do evento):

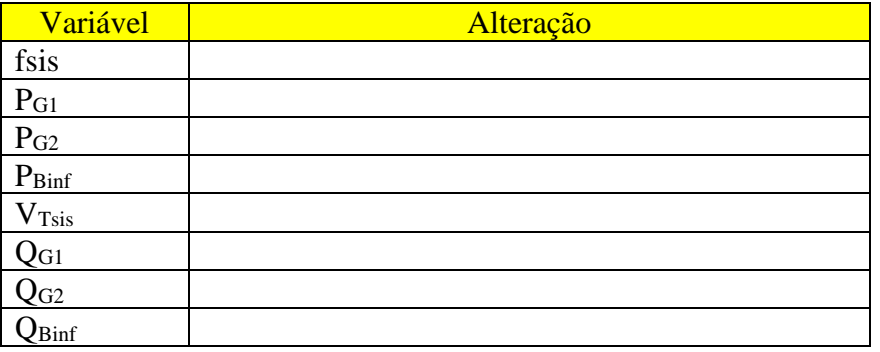

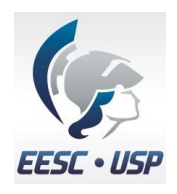

Universidade de São Paulo Escola de Engenharia de São Carlos Departamento de Engenharia Elétrica e de Computação

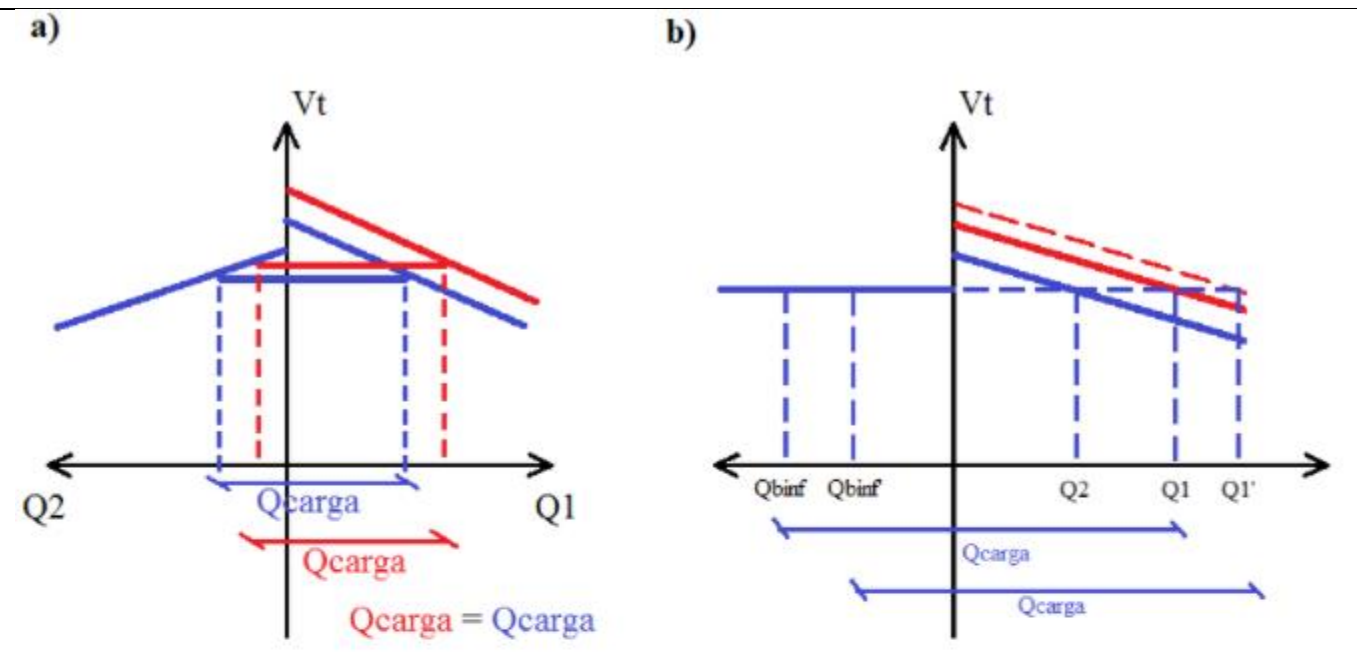

e **EESC - USP**  Departamento de Engenharia Elétrica e de Computação

a) Com a chave aberta, se for acrescentado um pequeno valor na tensão em vazio do gerador 1 através do corrente de campo do gerador 1, indique se as seguintes variáveis aumentam, diminuem ou fica igual (desenhe o diagrama de casa antes do evento):

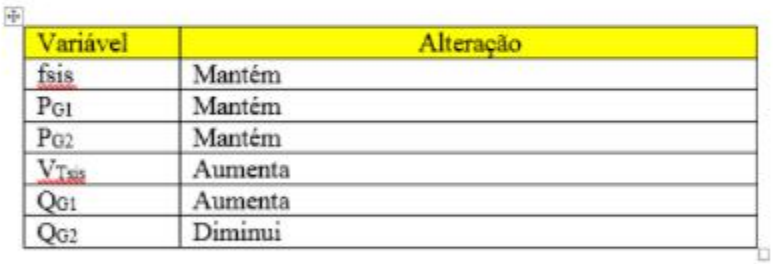

b) Com a chave fechada, se for acrescentado um pequeno valor na tensão em vazio do gerador 1 através do corrente de campo do gerador 1, indique se as seguintes variáveis aumentam ou diminuem ou fica igual (desenhe o diagrama de casa antes do evento):

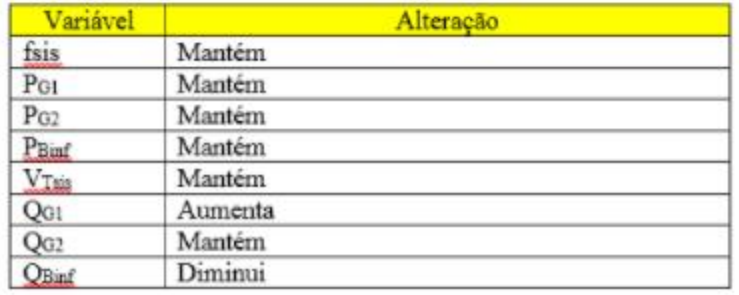